## **BETRIEBSSYSTEME**

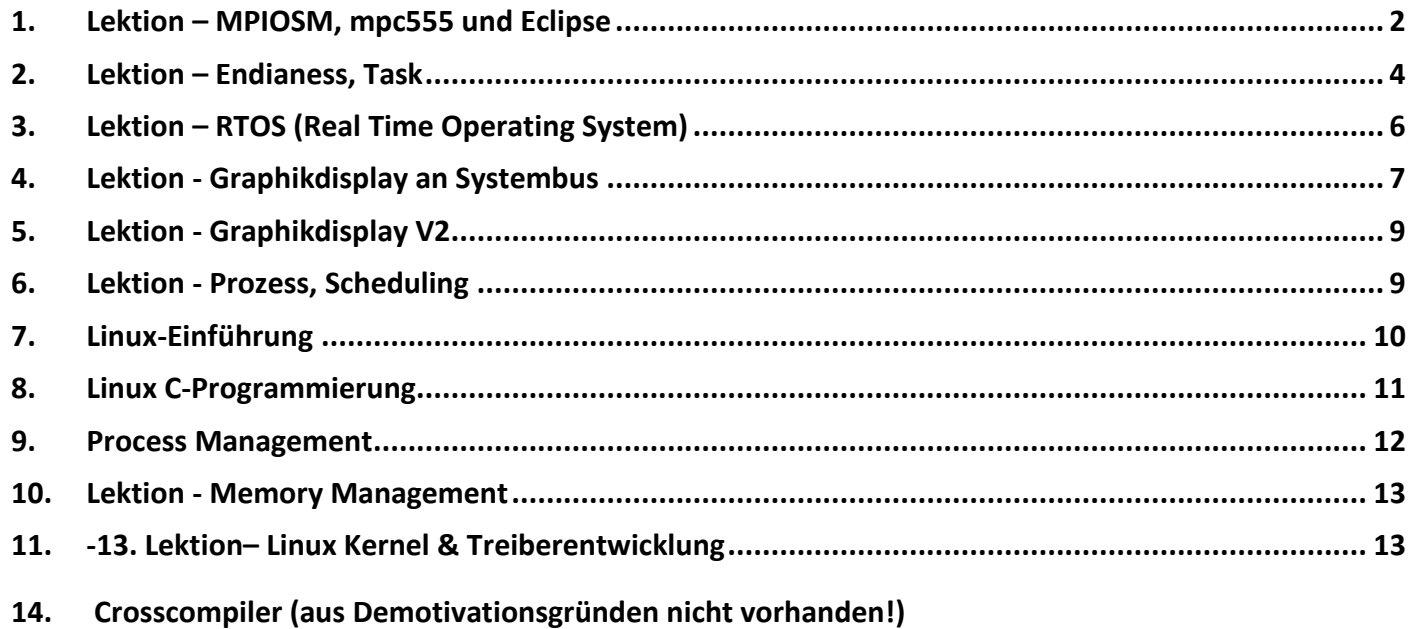

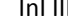

<span id="page-1-0"></span>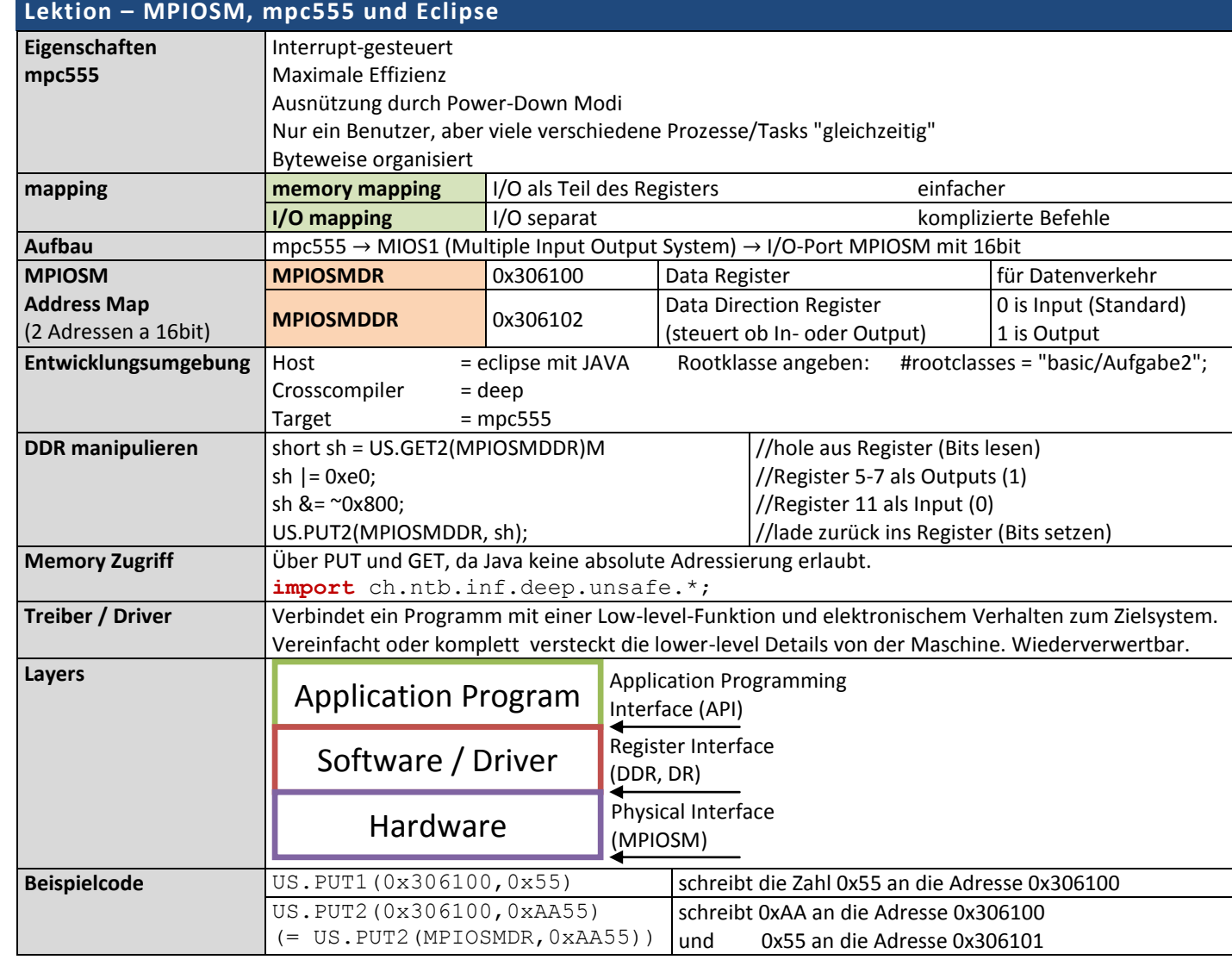

## **Code**

}

```
import ch.ntb.inf.deep.runtime.mpc555.ntbMpc555HB;
import ch.ntb.inf.deep.unsafe.US;
```

```
public class Mpiosm implements ntbMpc555HB {
```

```
public static void init(int channel, boolean out) {//Channel als In-/Output definieren
      short sh = US.GET2(MPIOSMDDR);
      if (out) sh = (1 \lt \lt \text{channel}); else sh &= \sim (1 \lt \lt \text{channel});
      US.PUT2(MPIOSMDDR, sh);
}
public static boolean in(int channel) { //für Abgrage ob Bit gesetzt (1) ist
      short sh = US.GET2(MPIOSMDR);
      return (sh & (1 \ll \text{channel})) == (1 \ll \text{channel});
}
public static void out(int channel, boolean val) { //Datenwert setzen (0 oder 1)
      short sh = US.GET2(MPIOSMDR);
      if (val) sh = (1 \lt \lt \text{channel}); else sh &= \sim (1 \lt \lt \text{channel});
      US.PUT2(MPIOSMDR, sh);
}
```
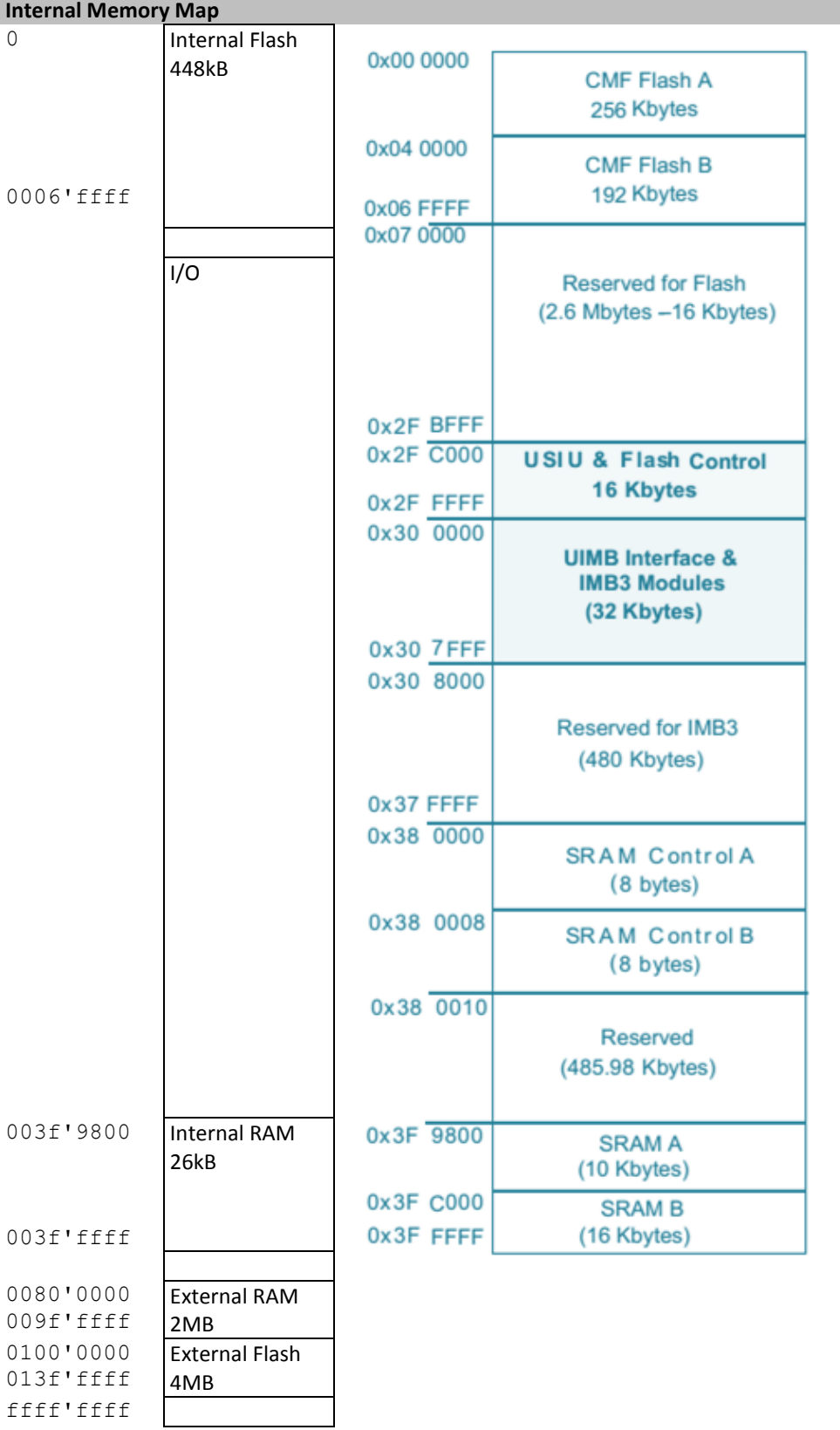

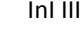

<span id="page-3-0"></span>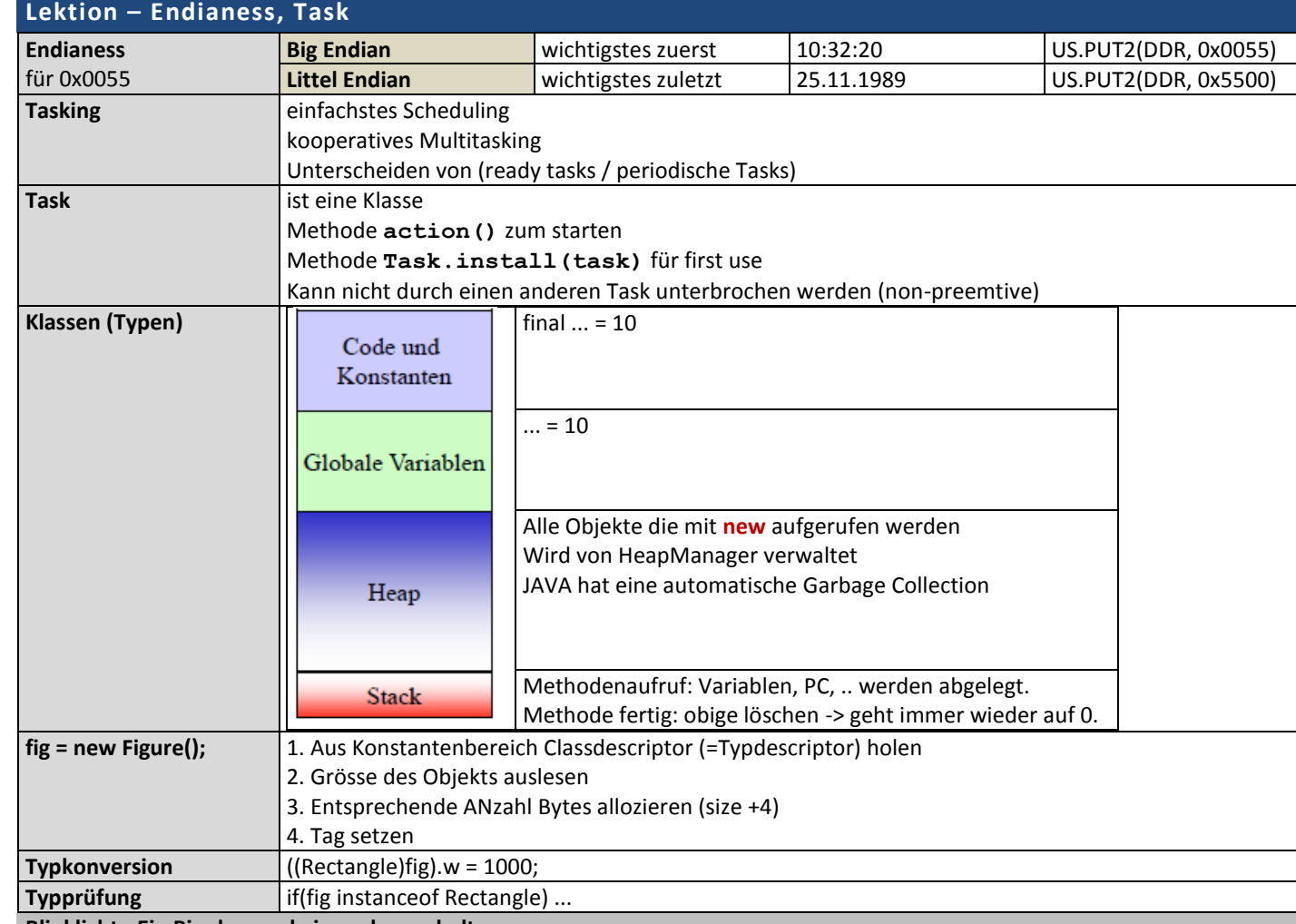

```
Blinklicht - Ein Pin dauernd ein und ausschalten
```
**import** ch.ntb.inf.deep.runtime.mpc555.Task;

```
public class Blinker extends Task {
     static int count;
     int pin;
     public void action() {
           Mpiosm.out(pin, !Mpiosm.in(pin));
     }
     public static int getCount() {
           return count;
     }
     public Blinker(int pin, int time, int period) {
           this.pin = pin;
           this.time = time;
           this.period = period;
           Mpiosm.init(pin, true);
           Task.install(this);
           count++;
     }
     public Blinker(int pin, int period) {
           this(pin, 0, period);
     }
     public Blinker(int pin) {
           this(pin, 0, 1000);
     }
}
```

```
Buffer - Das Eingangssignal sofort auf das Ausgangssignal weiterleiten
import ch.ntb.inf.deep.runtime.mpc555.Task;
public class Buffer extends Task {
      int in;
     int out;
      public void action () {
            Mpiosm.out(this.out, Mpiosm.in(this.in));
      }
      public Buffer (int in, int out) { 
            this.in = in;
            this.out = out;
            Mpiosm.init(in, false);
            Mpiosm.init(out, true);
            this.period = 0;
            Task.install(this);
      }
}
```

```
Taskgeschwindigkeit - Zweiter Task misst Aufrufe des ersten Tasks
import ch.ntb.inf.deep.runtime.mpc555.Task;
public class TaskTest extends Task {
      boolean stop;
      public static int count, newCount, oldCount;
      static TaskTest t1, t2;
      public void action() {
            if (this.stop) {
                  oldCount = newCount;
                  newCount = t1.nofActivations; //Number of Activations
                  count = newCount - oldCount;
            }
      }
      public TaskTest(int period, boolean stop) {
            this.period = period;
            this.stop = stop;
            Task.install(this);
      }
      static {
            t1= new TaskTest(0, false);
            t2= new TaskTest(10000, true);
      }
}
```
<span id="page-5-0"></span>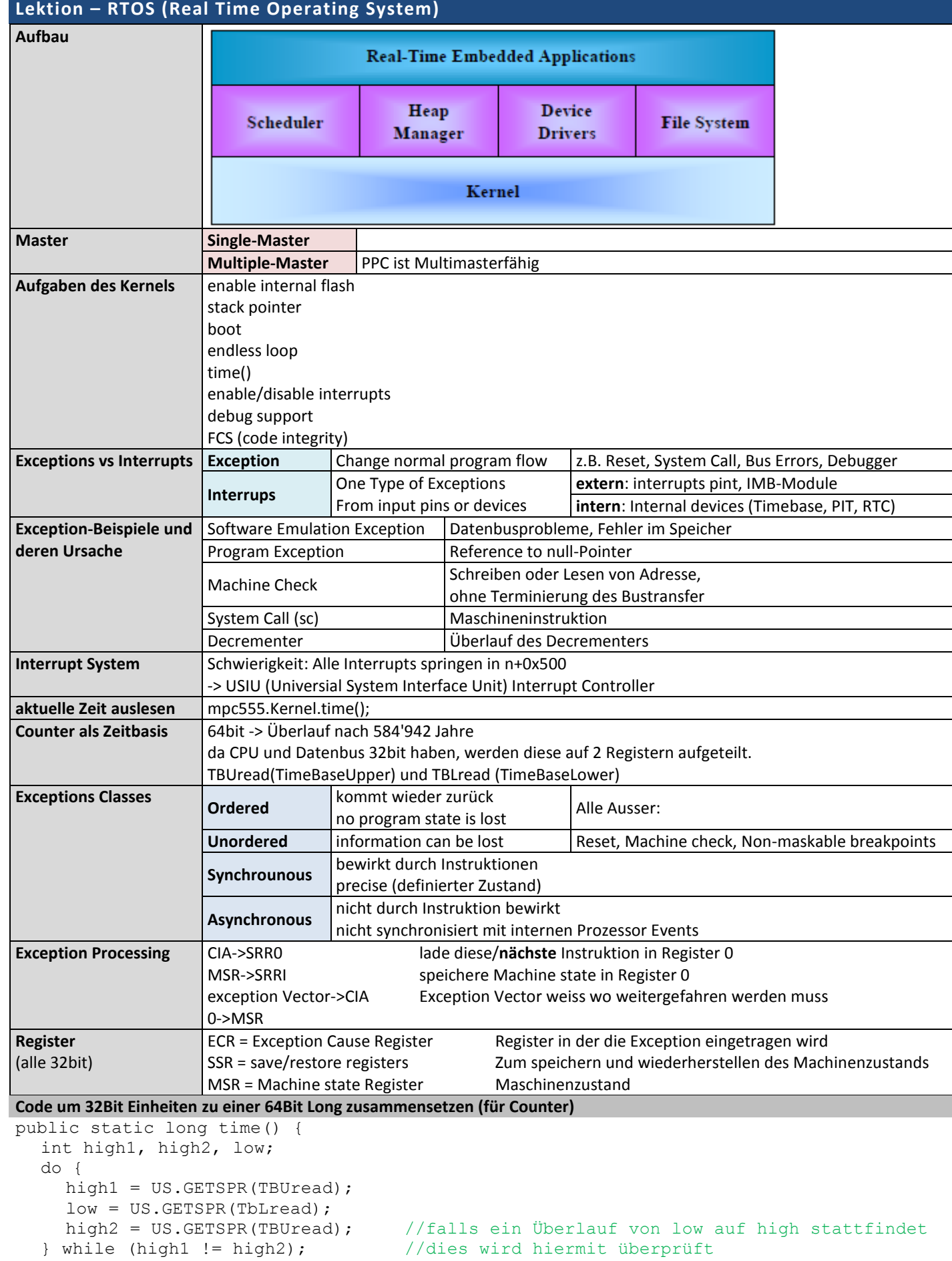

```
long time = ((\text{long})\text{high1} \ll 32) | ((\text{long})\text{low} \& \text{OffffffffL}); //zusammensetzen
return time;
```
}

NTB Druckdatum: 31.03.13 InI III

<span id="page-6-0"></span>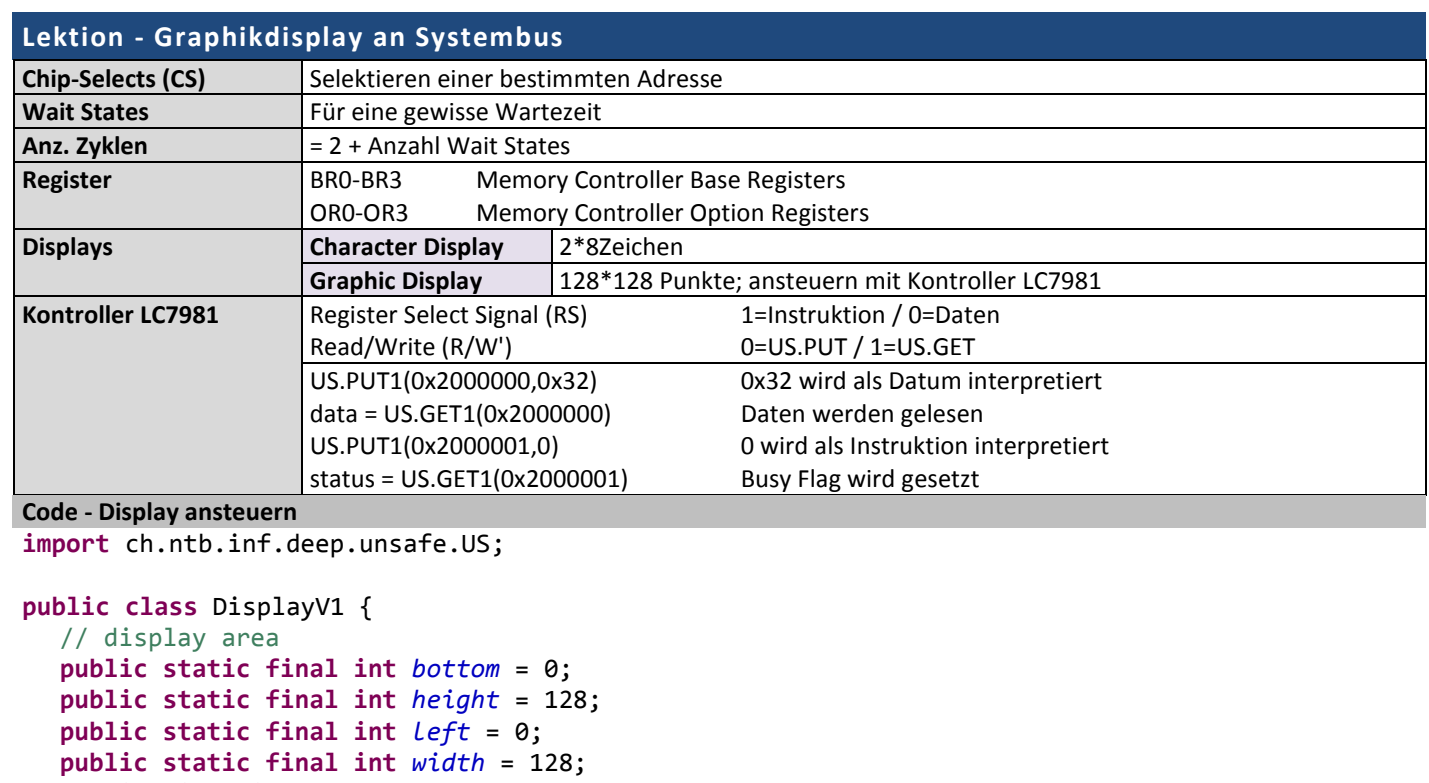

```
static final int top = height - 1; 
static final int right = width - 1;
static final int Hn = 16; 
// colors
public static final int black = 0;
public static final int white = 15;
// drawing modes
public static final int replace = 0;
public static final int paint = 1;
public static final int invert = 2;
// display at 32MB
static final int Base = 0x2000000;
static final int BR2 = 0x2FC110; //Base Register
static final int OR2 = 0x2FC114; //Option Register
static void waitForReady () {// check busy flag after each instruction, not after data write 
  byte state;
  do state = US.GET1(Base+1); while ((state & 0x80) != 0); // busy flag
}
  static void putInstr (byte instr) {
  waitForReady();
  US.PUT1(Base + 1, instr);
}
  static void putData (byte val) {
  US.PUT1(Base, val);
}
static void put (byte instr, byte val) {
  putInstr(instr);
  putData(val);
}
public static void initCS () { //CS = Chip Select
  US.PUT4(BR2, Base / 0x8000 * 0x8000 + 0x403);
  // base address: 2000000H, 8 bit port, RW, internal transfer ack, no bursts
  US.PUT4(OR2, 0xFFFF8611);
  // address mask: FFFF8000, ACS=11, timing relaxed, 5 cycles
}
public static void initGraphMode () {
```

```
NTB Druckdatum: 31.03.13 InI III
    put((byte)0, (byte)0x32); // mode control: display on, master, graphic mode 
    put((byte)1, (byte)7); // pitch: Hp = 8, 1Byte = 8dots 
    put((byte)2, (byte)(Hn - 1)); // set number of characters : Hn = 16 
    put((byte)3, (byte)127); // set number of time divisions: Nx = 128 
    put((byte)8, (byte)0); // set display start low order address: 0 
    put((byte)9, (byte)0); // set display start high order address: 0 
    put((byte)0xA, (byte)0); // set cursor address (low order): 0 
    put((byte)0xB, (byte)0); // set cursor address (high order):0 
    for (int i = 1; i <= 2048; i++) put((byte)0x0C, (byte)0); // clear display mem 
  }
  public static void setDot (int col, int x, int y, int mode) {
    int addr = (top-y) * Hn + x / 8;
    put((byte)0xA, (byte)(addr)); // set cursor address (low order) 
    put((byte)0xB, (byte)(addr >> 8)); // set cursor address (high order) 
    switch (mode) {
    case replace: 
       if (col == 0) put((byte)0xF, (byte)(x % 8)); // set bit 
       else put((byte)0xE, (byte)(x % 8)); // clear bit 
       break;
    default:
       break;
    }
  }
```

```
Code - Display Test
```
**import** ch.ntb.inf.deep.runtime.mpc555.Task;

```
public class FernV1 extends Task {
     static final int fac = 0x020000, fac2 = 0x400;
     static final int e = 8, a1 = 0, a2 = 111411, a3 = 26214, a4 = -19660;
     static final int b1 = 0, b2 = 5242, b3 = -34078, b4 = 36700;
     static final int c1 = 0, c2 = -5242, c3 = 30146, c4 = 34078;
     static final int d1 = 20971, d2 = 111411, d3 = 28835, d4 = 31457;
     static final int e1 = 0, e2 = 0,e3 = 0, e4 = 0;
     static final int f1 = 0, f2 = 214748368, f3 = 214748368, f4 = 59055800;
     static final int p1 = 1310, p2 = 111411, p3 = 9175, p4 = 9175;
     static int z, X, Y, x0, y0;
     public void action() {
           final int a = 33, e = 12;
           int xi, eta, rn, x, y, p1PlusP2, p1PlusP2PlusP3;
           p1PlusP2 = p1 + p2; p1PlusP2PlusP3 = p1PlusP2 + p3;
           rn = z;
           rn = (rn + 1) * a % fac;
           if (rn \lt p1) \{x = a1 * X + b1 * Y + e1; y = c1 * X + d1 * Y + f1; \}else if (rn < p1PlusP2) {x = a2 *X + b2 * Y + e2; y= c2 * X + d2 * Y + f2;}
           else if (rn < p1PlusP2PlusP3) {x = a3 * X + b3 * Y + e3; y = c3 * X + d3 * Y + f3;}
           else {x = a4 * X + b4 * Y + e4; y = c4 * X + d4 * Y + f4;}
           xi = x0 + x / fac2 * e / fac;
           eta = y0 + y / fac2 * e / fac;
           X = x / fac; Y = y / fac;
           DisplayV1.setDot(DisplayV1.black, xi, eta, DisplayV1.replace); 
           z= rn;
     }
     static {
           X = 0; Y = 0; x0 = 64; y0 = 0; z = fac;
           DisplayV1.initCS();
           DisplayV1.initGraphMode();
           DisplayV1.line(DisplayV1.black, 17, 120, 33, 120, DisplayV1.replace);
           Task t = new FernV1(); t.period = 10; Task.install(t);
     }
}
```
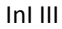

<span id="page-8-0"></span>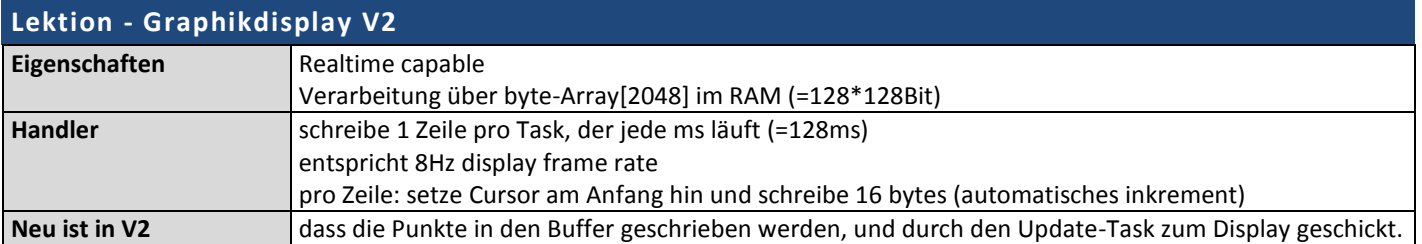

## <span id="page-8-1"></span>**Lektion - Prozess, Scheduling**

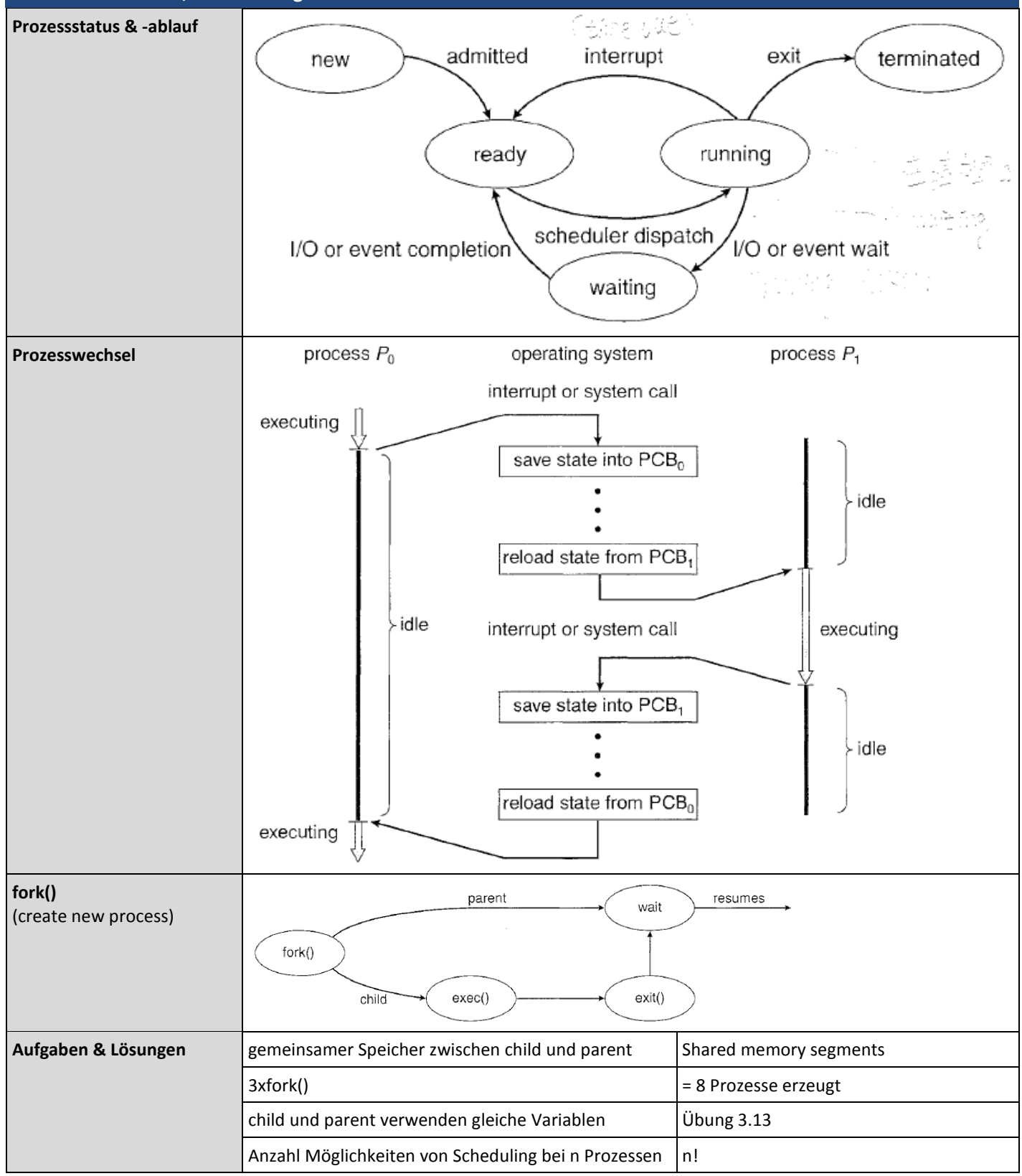

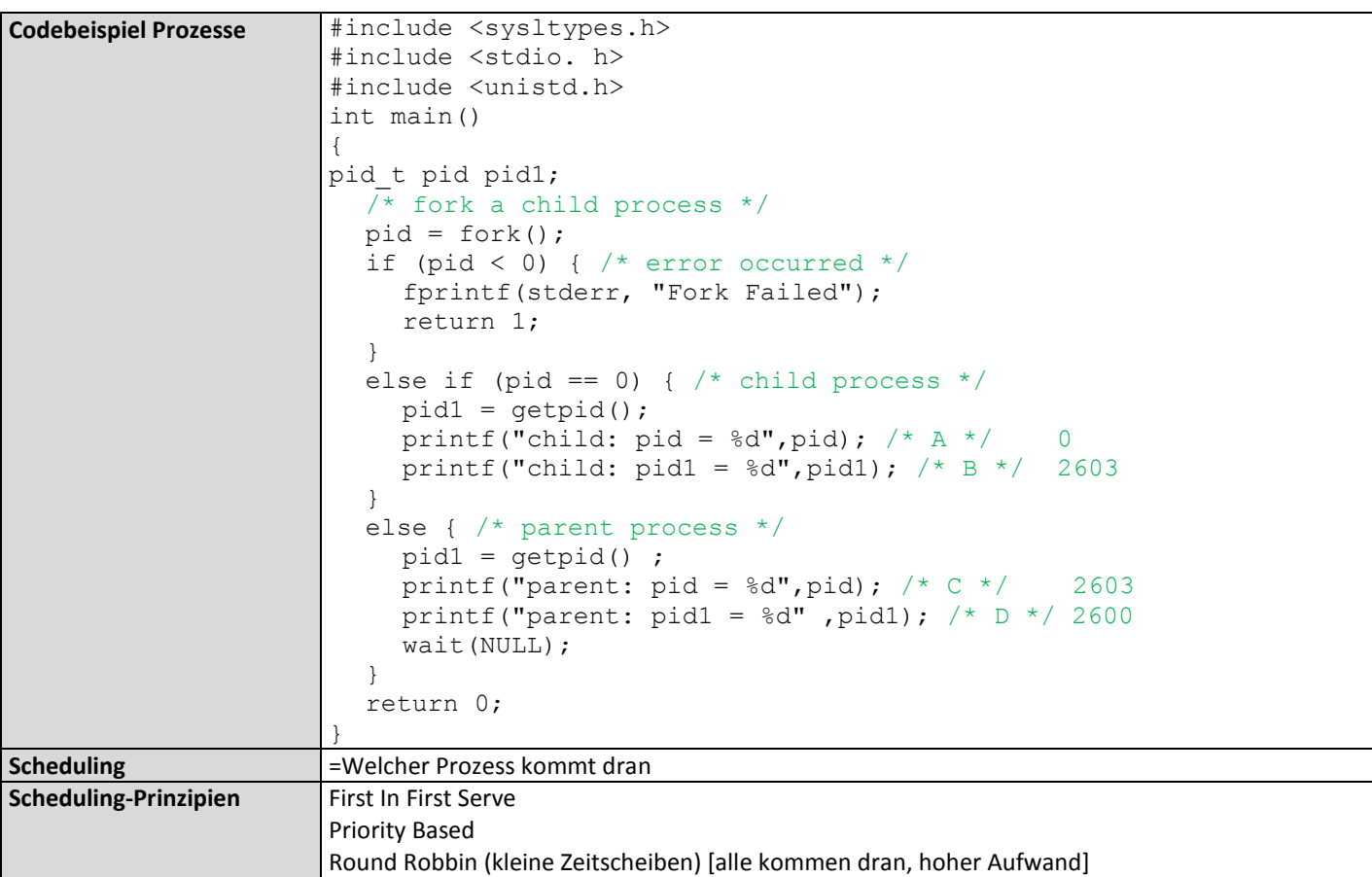

<span id="page-9-0"></span>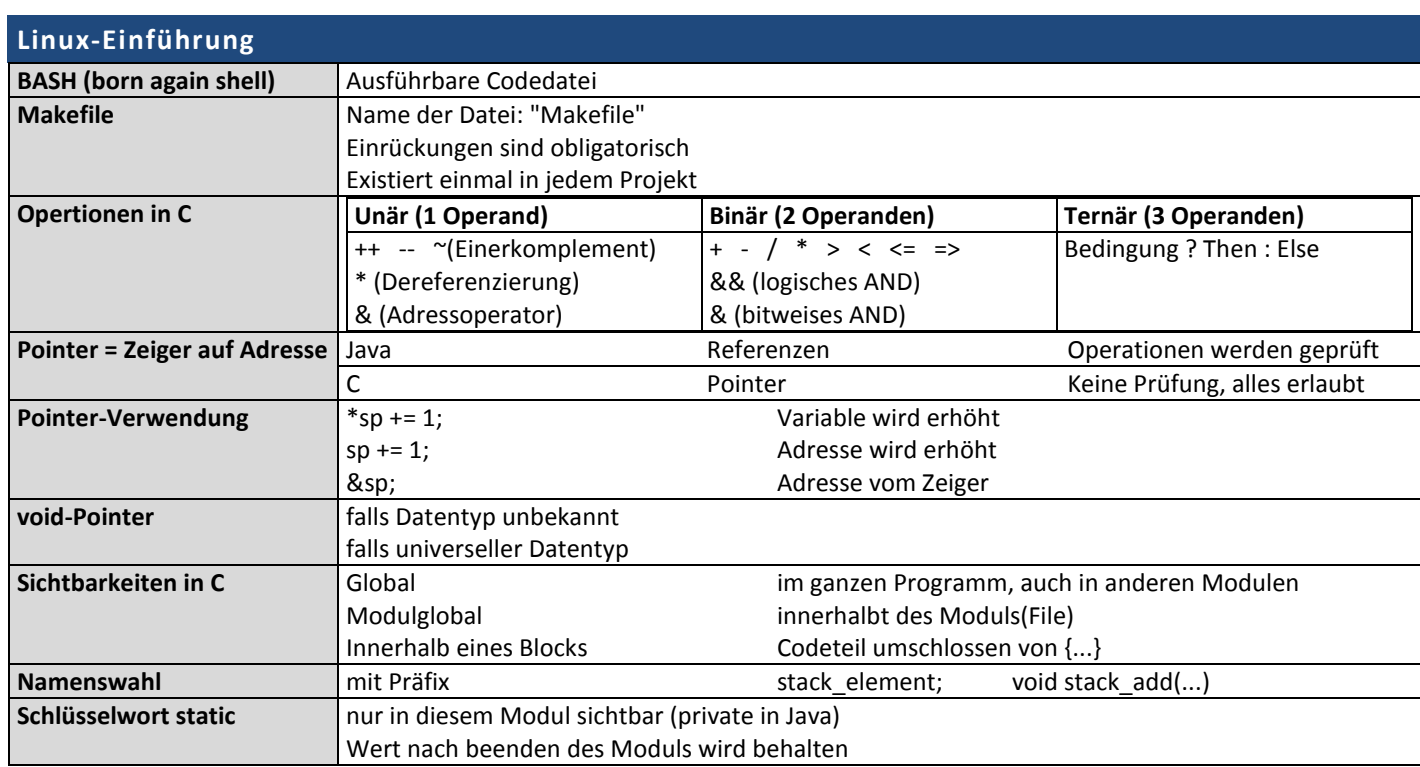

<span id="page-10-0"></span>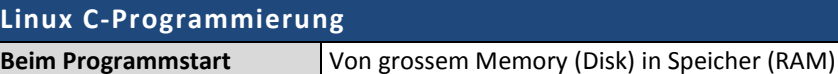

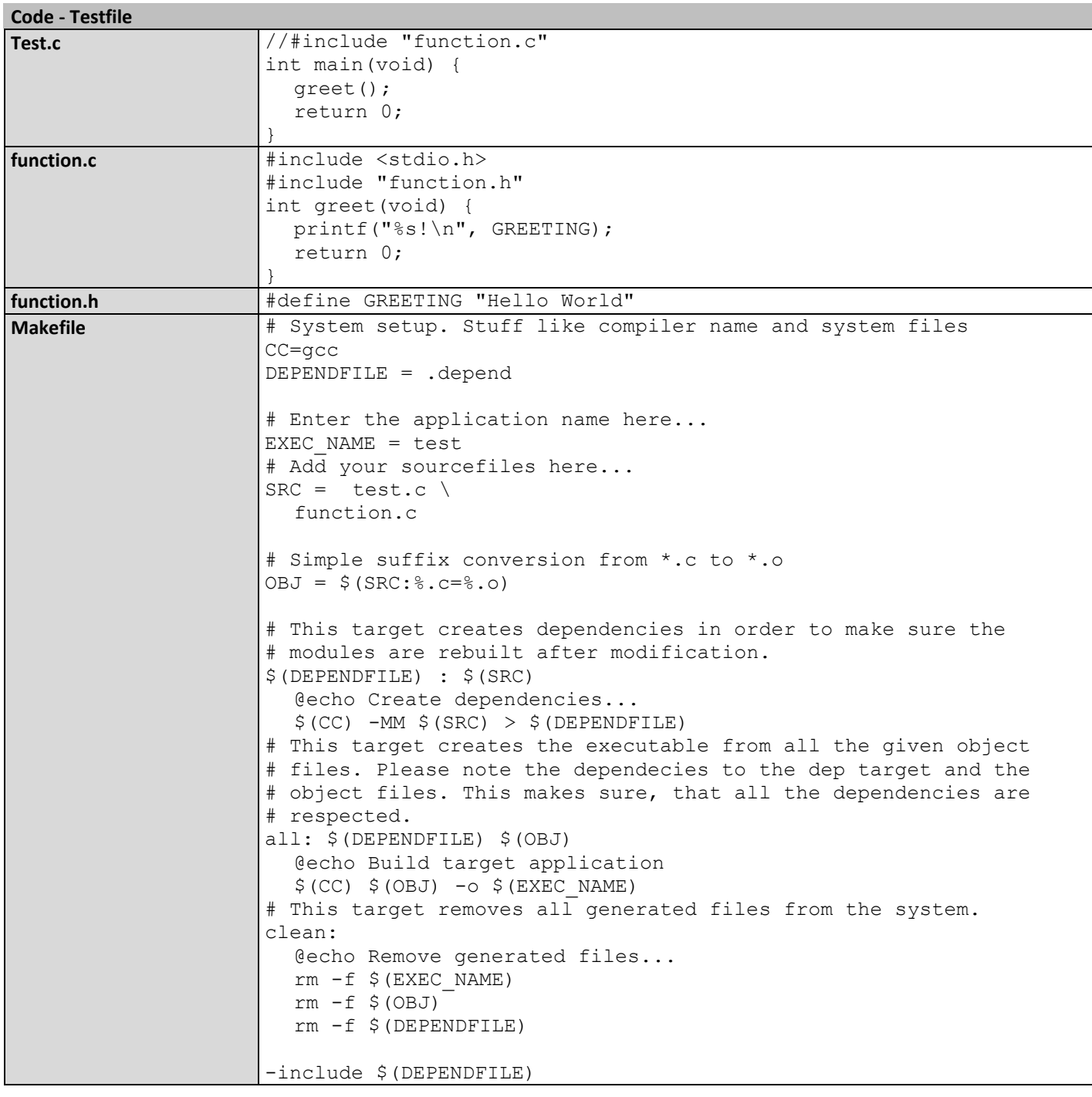

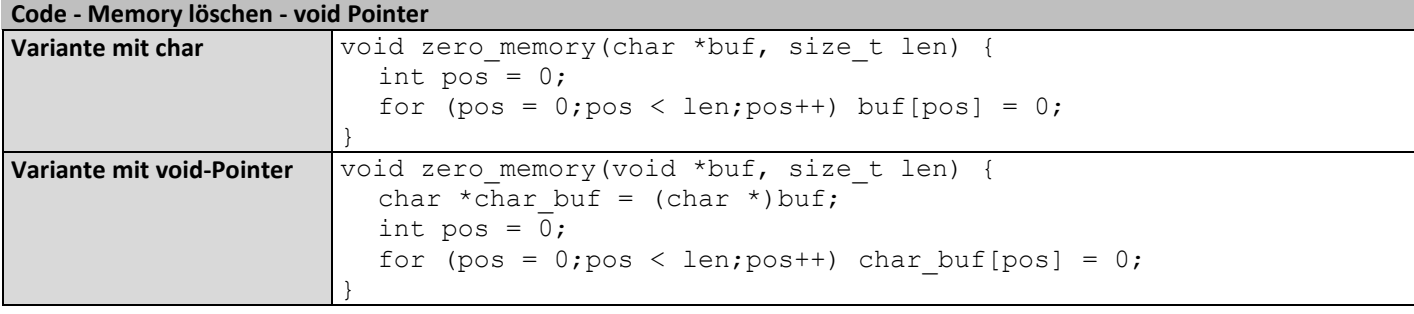

**pSleep10.c**

terminiert dann

<span id="page-11-0"></span>**Process Management**

Wartet 10 Sekunden und

int main() { sleep(10); return 0;

#include <wait.h>

}

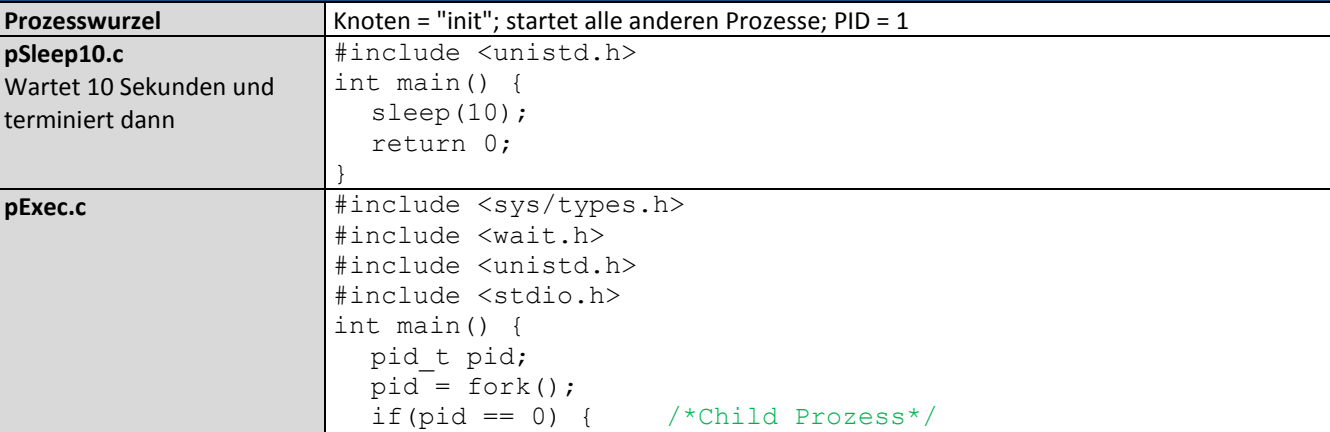

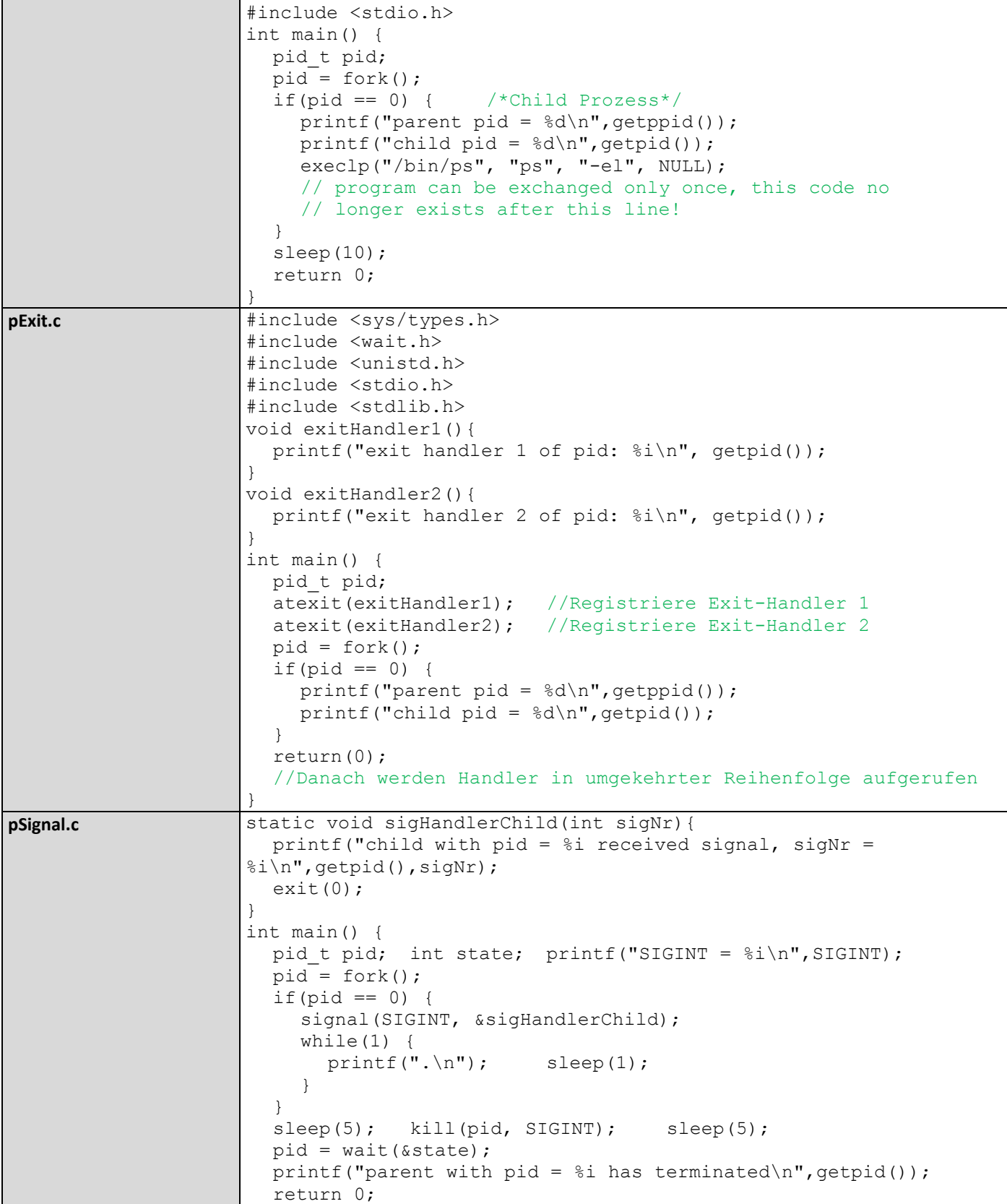

}

<span id="page-12-1"></span><span id="page-12-0"></span>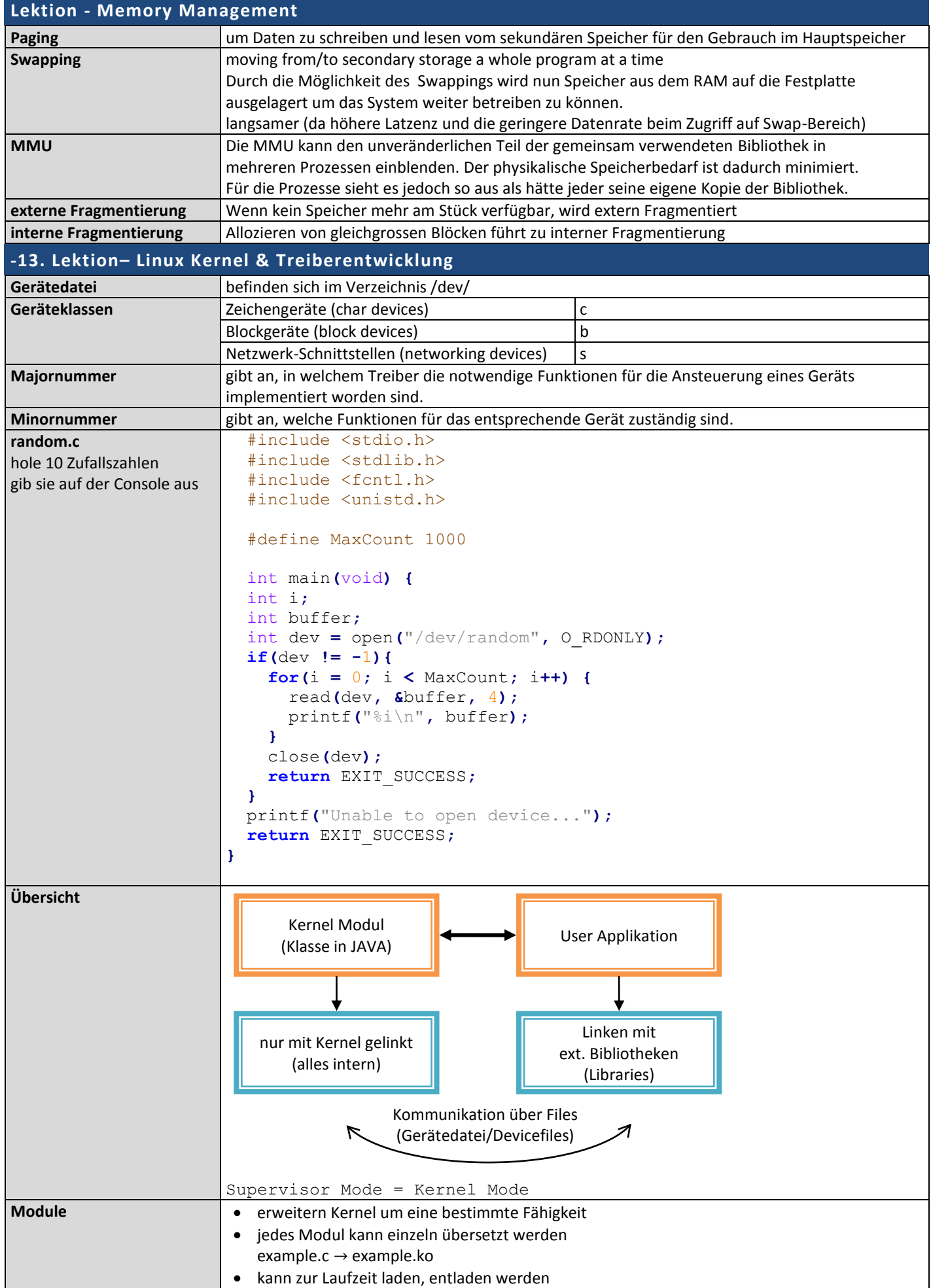

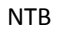

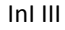

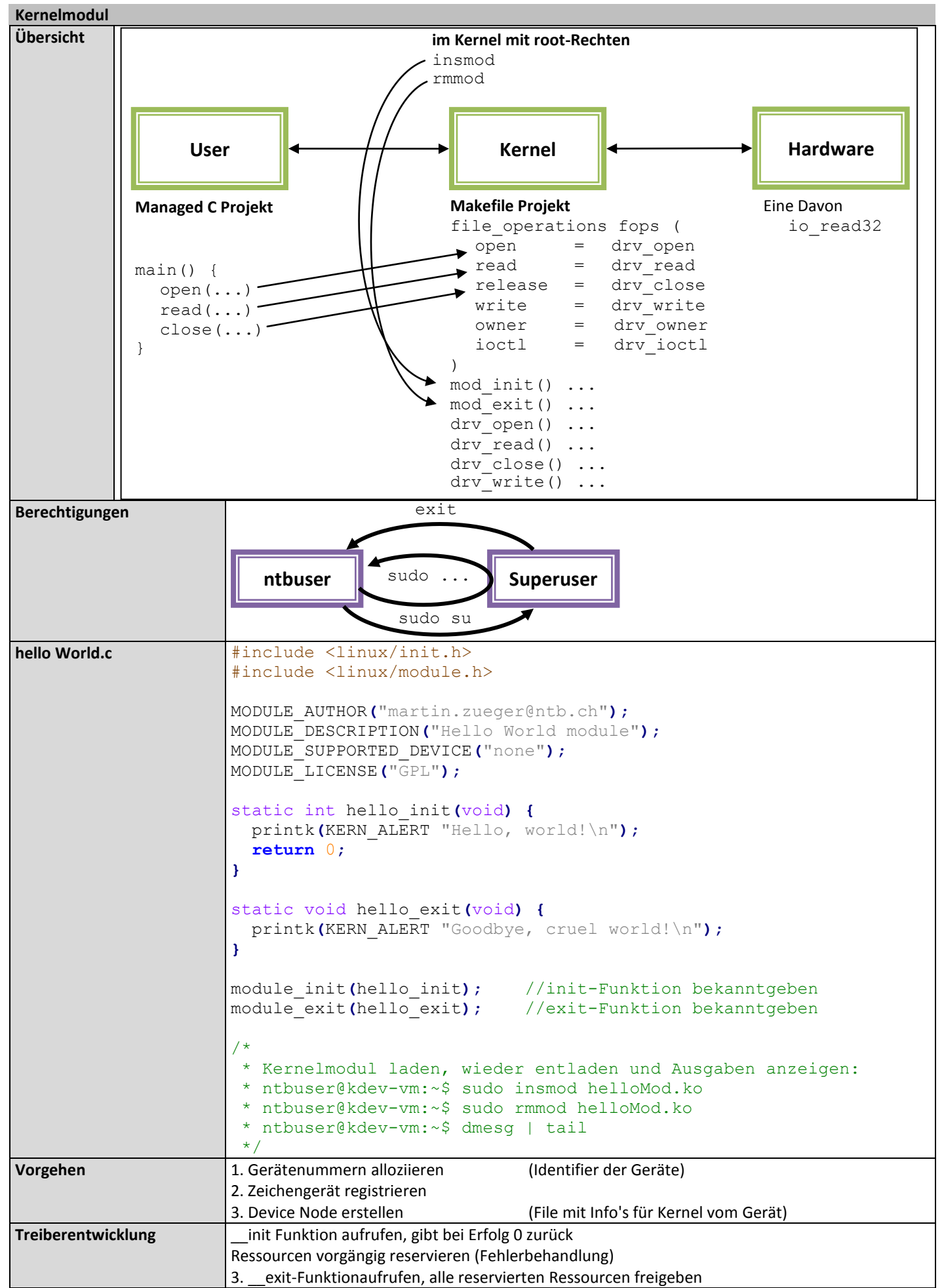

```
Gerätenummern allozieren - statisch oder dynamisch
/****************************************************************
 * File: alloc.c
* Author: urs.graf@ntb.ch
 * Date: 2012-11-27
 * License: GPL
 * Description: Module reserves device numbers
          ****************************************************************/
#include <linux/init.h>
#include <linux/module.h>
#include <linux/types.h>
#include <linux/fs.h>
#include <linux/cdev.h>
/* Remove the following line for dynamic allocation: */
#define STATICDEVID
MODULE_AUTHOR("urs.graf@ntb.ch");
MODULE_DESCRIPTION("Dummy module");
MODULE_SUPPORTED_DEVICE("none");
MODULE_LICENSE("GPL");
static dev_t dev;
static unsigned int count = 2;
static char devName[] = "testDevice";
static unsigned int firstMinor = 0;
static unsigned int firstMajor = 240;
static int error;
static int __init init(void) {
   #ifdef STATICDEVID
  //statische Allozierung
   dev = MKDEV(firstMajor, firstMinor);
   error = register_chrdev_region(dev, count, devName);
  #else
  //dynamische Allozierung
   error = alloc_chrdev_region(&dev, firstMinor, count, devName);
   #endif
   if(error) goto devIDRegFailure;
   printk(KERN_ALERT "Driver successfully loaded!\n");
  printk(KERN_ALERT "-> Devicename: %s\n", devName);
   printk(KERN_ALERT "-> Majornumber: %d\n", MAJOR(dev));
   return 0;
   devIDRegFailure: printk(KERN_ALERT "Error while initializing module (%s)!\n",
devName);
   return error;
}
static void __exit cleanUp(void) {
  unregister_chrdev_region(dev, count);
   printk(KERN_ALERT "Driver unloaded!\n");
}
module_init(init);
module_exit(cleanUp);
```
**};**

```
Zeichengerät registrieren + Device Nodes erstellen
#include <linux/init.h>
#include <linux/module.h>
#include <linux/types.h>
#include <linux/fs.h>
#include <linux/cdev.h>
#include <linux/device.h>
MODULE_AUTHOR("urs.graf@ntb.ch");
MODULE_DESCRIPTION("Dummy module");
MODULE_SUPPORTED_DEVICE("none");
MODULE_LICENSE("GPL");
static dev_t dev;
static struct cdev *testDev;
static char devName[] = "testDevice";
static unsigned int firstMinor = 0;
static int error;
static struct class *my_class;
static struct file_operations testDevFops = {
     .owner = THIS_MODULE
static int __init init(void) {
     error = alloc_chrdev_region(&dev, firstMinor, 1, devName); //1. Allozieren
     if(error) goto devIDRegFailure;
    testDev = cdev alloc(); \frac{1}{2} //2. Zeichengerät registrieren
     testDev->owner = THIS_MODULE; //2. "
     testDev->ops = &testDevFops; //2. "
     error = cdev_add(testDev, dev, 1); //2. "
     if(error) goto devRegFailure;
     my_class = class_create(THIS_MODULE, "MyClass");
     device_create(my_class, NULL, dev, NULL, devName); //3. Device Nodes erstellen
     printk(KERN_ALERT "Driver successfully loaded!\n");
     printk(KERN_ALERT "-> Devicename: %s\n", devName);
     printk(KERN_ALERT "-> Majornumber: %d\n", MAJOR(dev));
     return 0;
     devRegFailure: unregister_chrdev_region(dev, 1);
     devIDRegFailure: printk(KERN_ALERT "Error while initializing module (%s)!\n",
     return error;
static void __exit cleanUp(void) {
     device_destroy(my_class, dev); // delete sysfs entries - Device Nodes entfernen
     class_destroy(my_class); // "
     cdev_del(testDev); // "
     unregister_chrdev_region(dev, 1);
     printk(KERN_ALERT "Driver unloaded!\n");
module_init(init);
module_exit(cleanUp);
 * Kernelmodul laden, neue Gerätedatei wird angezeigt mit :
 * ntbuser@kdev-vm:~$ ls -l /dev/te*
 * crw------- 1 root root 249, 0 2012-11-30 10:48 /dev/testDevice
```

```
* wenn rules in /etc/udev/rules.d korrekt gesetzt
```

```
* crw-rw-rw- 1 ntbuser root 250, 0 2012-11-30 17:23 /dev/testDevice
```

```
*/
```
devName**);**

**}**

**}**

/\*

...

**Datei-Operationen**

```
static dev_t dev;
static struct cdev *testDev;
static char devName[] = "testDevice";
static unsigned int firstMinor = 0;
static int error;
static struct class *my_class;
static int open(struct inode *inop, struct file *filp){
     printk(KERN_ALERT "Device opened!\n");
     return 0;
}
static int close(struct inode *inop, struct file *filp){
     printk(KERN_ALERT "Device closed!\n");
     return 0;
}
static ssize_t read(struct file *filp, char __user *data, size_t size, loff_t *offs){
     int i;
     char text[] = "reading from device!\n";
// for(i = 0; i < 11; i++){
// if(put user(text[i], data + i)) return i;
\frac{1}{2} i = copy_to_user(data, text, size);
     return i;
}
static ssize_t write(struct file *filp, const char __user *data, size_t size, loff_t 
*offs){
     int i;
     char str[size + 1];
// for(i = 0; i < size; i++){
// if(get user(s[i], data + i)) return i;
// }
     i = copy_from_user(str, data, size);
     str[size] = 0;
     printk(KERN_ALERT "%s", str);
     return i;
}
static struct file_operations testDevFops = {
     .owner = THIS_MODULE,
     .open = open,
     .release = close,
     .read = read,
     .write = write
};
static int __init init(void) {
     ...
}
static void __exit cleanUp(void) {
     ...
}
module_init(init);
module_exit(cleanUp);
```
## **LINUX - BEFEHLE**

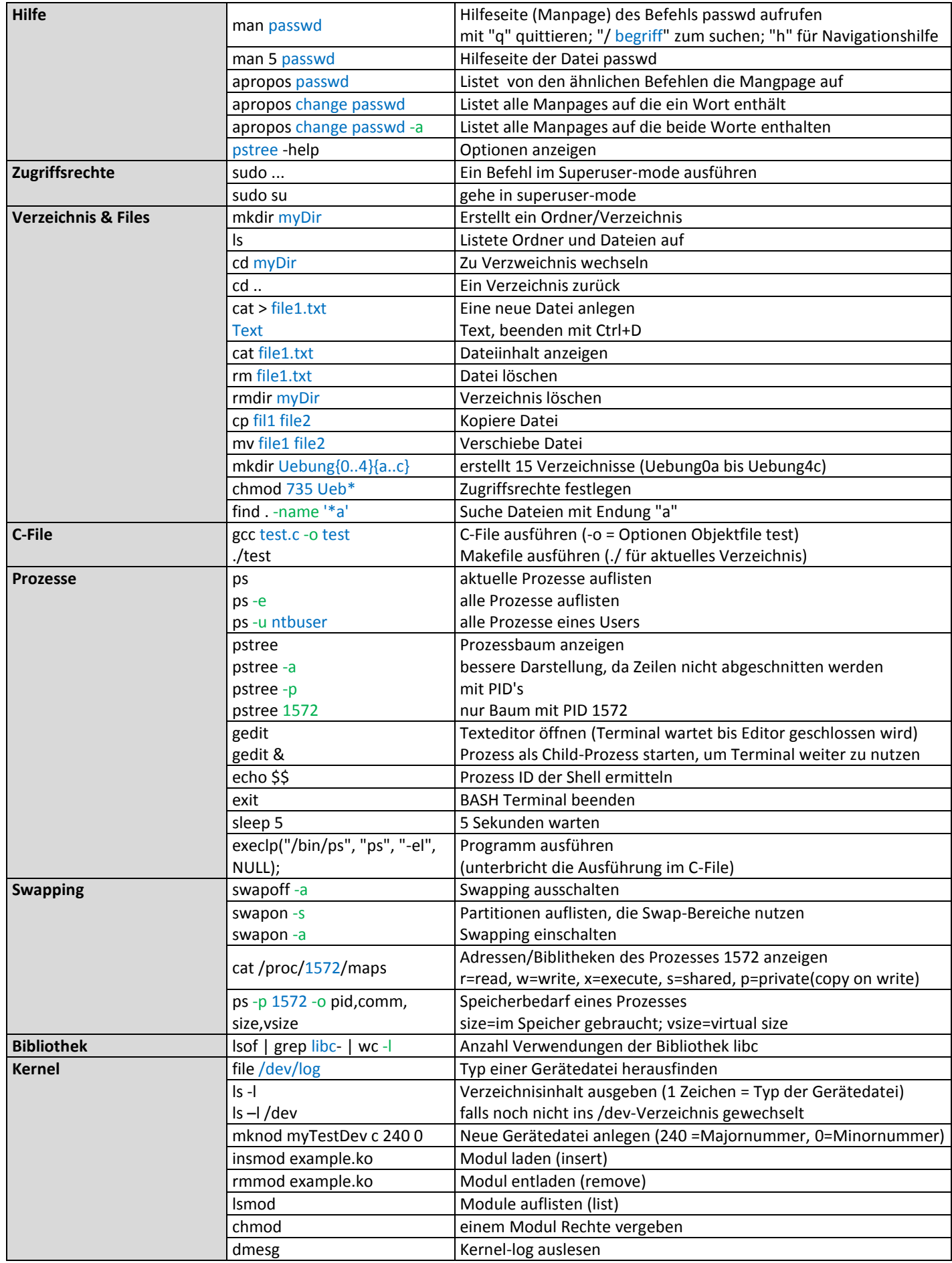